# **MyStringEchoSrv\_WINSOCK**

CPP-Project, WINSOCK

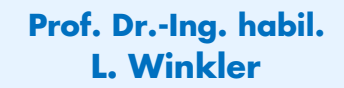

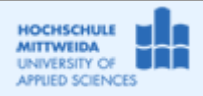

Fakultät IT&ET, Professur Kommunikationstechnik

### *1.1 Ziel des Projektes*

- Es soll ein String-Echo-Server auf WINSOCK-API aufgesetzt werden.
- − Der Srv-Socket nimmt kommende Verbindungen an, empfängt Daten und sendet diese zurück.
- − Der Socket soll blockierend arbeiten. Nach dem Aufruf der Funktion listen() wartet der Srv-Socket auf ankommende Verbindungswünsche von Clients, indem er die Funktion accept() aufruft.  $\rightarrow$ Kommt z.B. kein Verbindungswunsch an, blockiert der Socket, die Serveranwendung kann dann nicht normal terminieren.
- − Deshalb wird vor dem Aufruf der blockierenden Funktionen accept(), recv() mittels der NICHT-BLOCKIERENDEN FUNKTION select() geprüft, ob ein Accept- oder Read-Ereignis vorliegt.
- − Eingangs zu diesem Beispiel werden select(), die Struktur fd\_set und Funktionen auf fd\_set nochmals besprochen. Programmierbeispiele sind dazu MyFD\_SET1 und MyFD\_SET2.

### *1.2 Grundlagen zu select()*

Siehe Anlage A.

## *1.3 Realisierung des Projektes MyStringEchoSrv1\_WINSOCK*

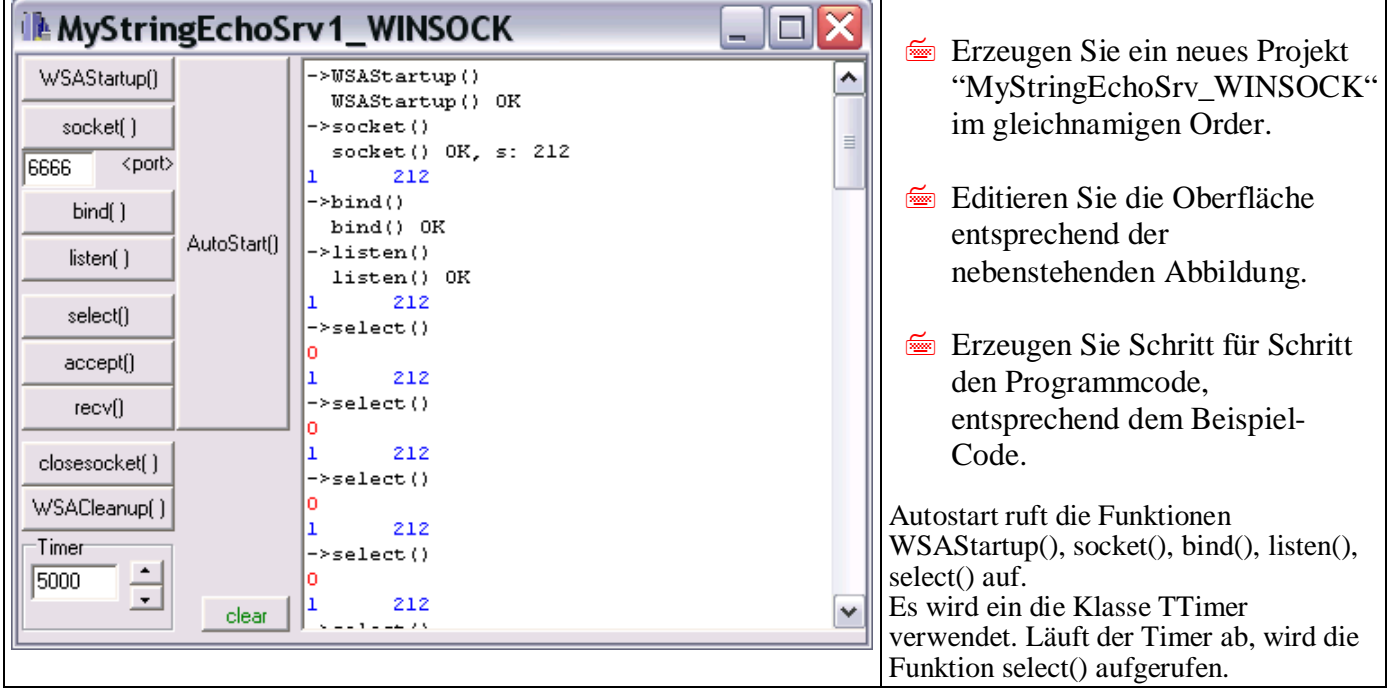

#### Beachten Sie: der mit Zeilennummern versehene Programmcode wird im Abschnitt 1.4 kommentiert.

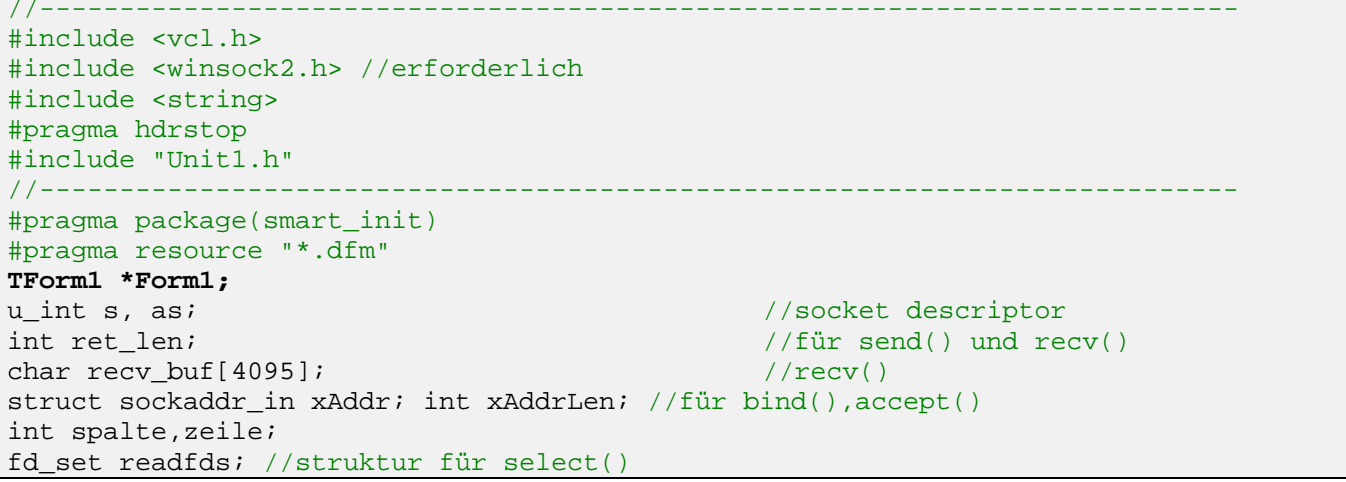

```
fd_set mySocks; //lokale struktur für alle aktiven sockets, auch srvsocket
//---------------------------------------------------------------------------
__fastcall TForm1::TForm1(TComponent* Owner)
            : TForm(Owner)
{
Edit1->Text=IntToStr(this->Timer1->Interval);
}<br>//---
//---------------------------------------------------------------------------
void __fastcall TForm1::WSAStartup_Click(TObject *Sender)
\{WSADATA wsaD;
//an DLL anmelden
  RichEdit1->Lines->Add("->WSAStartup()");
   FD_ZERO(&mySocks);
   if (WSAStartup (MAKEWORD(2,0),&wsaD) ==0) //MAKEWORD(maj,min)
      RichEdit1->Lines->Add(" WSAStartup() OK");
   else
     RichEdit1->Lines->Add(" WSAStartup() ERR");
}<br>//_____
//---------------------------------------------------------------------------
void __fastcall TForm1::socket_Click(TObject *Sender)
{
   RichEdit1->Lines->Add("->socket()");
   s = socket(AF_INET,SOCK_STREAM,0);
  if (s!=0) {
     RichEdit1->Lines->Add(" socket() OK, s: "+IntToStr(s));
//den sockDescriptor des srvSock in mySocks eintragen
      FD_SET(s,&mySocks);
      Zeige_mySocks(Form1);
      }
   else
      RichEdit1->Lines->Add(" socket() ERR");
\left\{\begin{array}{c}1\end{array}\right\}//---------------------------------------------------------------------------
void __fastcall TForm1::bind_Click(TObject *Sender)
{
    xAddr.sin_family=AF_INET;
    xAddr.sin_port=htons(port->Text.ToInt());
    xAddr.sin_addr.S_un.S_addr=inet_addr("0.0.0.0");
    RichEdit1->Lines->Add("->bind()");
      if (bind (s,(struct sockaddr*)&xAddr,sizeof(sockaddr))==0)
        \{RichEdit1->Lines->Add(" bind() OK");
      as=s;//srvSocketDescriptor in as
              }
      else
       RichEdit1->Lines->Add("->connect() ERR: "+IntToStr(WSAGetLastError()));
\left\{ \begin{array}{c} 1 \\ 1 \end{array} \right.//---------------------------------------------------------------------------
1 void __fastcall TForm1::listen_Click(TObject *Sender)
2 \left\{\n\begin{array}{ccc}\n2 & \text{R} \\
\text{R}\n\end{array}\n\right.3 RichEdit1->Lines->Add("->listen()");<br>4 if (listen(s,5)=0)4 if (listen(s,5)==0)
5 RichEdit1->Lines->Add(" listen() OK");
6 else RichEdit1->Lines->Add(" listen() ERR: "+IntToStr(WSAGetLastError()));<br>7 }
   7 }
//---------------------------------------------------------------------------
8 void __fastcall TForm1::accept_Click(TObject *Sender)
9 {
10 xAddrLen=sizeof(xAddr);
11 RichEdit1->Lines->Add("->accept()");
12 as=accept(s,(struct sockaddr*) &xAddr, &xAddrLen);
13 RichEdit1->Lines->Add("accepted :"+ IntToStr(as));
14 if (as!=SOCKET_ERROR) {<br>15 FD_SET(as, &mySocks);
15 FD_SET(as, &mySocks);<br>16 Zeige_mySocks(Form1)
      Zeige_mySocks(Form1);<br>}
17 }
```
18 }

```
//---------------------------------------------------------------------------
19 void __fastcall TForm1::recv_Click(TObject *Sender)
2021 RichEdit1->Lines->Add("->recv()");
22 ret_len = recv(as, recv_buf, sizeof(recv_buf),0);
23 switch (ret_len) {
24 case -1 : ;break;
25 case 0 : {FD_CLR(as, \&mySocks)};
26 RichEdit1->Lines->Add("closed: "+(AnsiString)as);
27 break; \}28 default : {<br>29
                        AnsiString text=((AnsiString)recv_buf).SubString(0,ret_len);
30 RichEdit1->Lines->Add("received: "+text);
31 RichEdit1->Lines->Add("->send(): "+text);<br>32 ret len=send(as, recv buf, ret len, 0);
                        ret_len=send(as,recv_buf,ret_len,0);<br>}
\left\{\right\}\begin{array}{c} 34 \\ 35 \end{array} }
35<br>//-
//---------------------------------------------------------------------------
36 void __fastcall TForm1::select_Click(TObject *Sender)<br>37 { int retWert i;
37 { int retWert, i;<br>38 FD_ZERO(&r
38 FD_ZERO(&readfds);//löschen<br>39 Feadfds=mySocks; //alle akt
39 readfds=mySocks; //alle aktiven Socks eintragen
40 timeval time; //blockierungszeit für select() festlegen<br>41 time.tv sec=1; time.tv usec=0;
            time.tv sec=1; time.tv usec=0;
42 RichEdit1->SetFocus();
43 Zeige mySocks(Form1);
44 RichEdit1->Lines->Add("->select()");
45 retWert=select(0, &readfds, NULL, NULL, &time);
46 Zeige_readfds(Form1);
47 //retWert=-1: Serversocketfehler
48 if (retWert==-1) {RichEdit1->Lines->Add("Error:
                              "+IntToStr(WSAGetLastError()));goto stop;}
49 //retWert=0: keine Aktionen erforderlich<br>50 (if (retWert==0) {goto stop;}
50 if (retWert==0) {goto stop;}<br>51 //retWert>1: wenn ServerSocket in rea
    51 //retWert>1: wenn ServerSocket in readfds dann accept(), für andere recv()
52 if (retWert>0) 
53 {
54 for (i=0; i<retWert ; i++)<br>55 {
55 {
56 if (readfds.fd_array[i]==s) accept_Click(Form1);
57 if ((readfds.fd_array[i]!=s)&&(readfds.fd_array[i] >0))
58 { \text{as} = \text{readfds.fd\_array[i]; \text{recv\_Click}(\text{Forml}); } }59 }//end-for
60 }//end-if
61 stop:
62 }<br>//---
//---------------------------------------------------------------------------
63 void __fastcall TForm1::closesocket_Click(TObject *Sender)
64 { int x;<br>65 if \left(\frac{m}{y}\right)if (mySocks.fd count >0) //--alle sockets schließen
66 {
67 for (int i= mySocks.fd_count; i>0; i--)
68 {
69 if (closesocket(mySocks.fd_array[i-1] )!=SOCKET_ERROR)
70 { FD_CLR(mySocks.fd_array[i-1],&mySocks);
71 RichEdit1->Lines->Add("->closesocket()");
72 else {RichEdit1->Lines->Add(" closesocket() ERR: "
73 +IntToStr(WSAGetLastError()));
74 }//end-for<br>75 Timer1->Enab
75 Timer1->Enabled=False;<br>76 }
      \}} //---------------------------------------------------------------------------
void __fastcall TForm1::WSACleanup_Click(TObject *Sender)
\{Timer1->Enabled=False;
       RichEdit1->Lines->Add("->WSACleanup()");
       WSACleanup();
```

```
RichEdit1->Lines->Add(" WSACleanup() OK");
\frac{1}{2}.
//---------------------------------------------------------------------------
void __fastcall TForm1::clear_Click(TObject *Sender)
\left\{ \right\} RichEdit1->Clear();
}
//---------------------------------------------------------------------------
void __fastcall TForm1::automatisch_Click(TObject *Sender)
{
         WSAStartup_Click(Form1);
         socket_Click(Form1);
        bind Click(Form1);
        listen Click(Form1);
         Timer1->Enabled=True;
}
//---------------------------------------------------------------------------
void __fastcall TForm1::Timer1Timer(TObject *Sender)
{
         Edit1->SetFocus();
         Timer1->Enabled=True;
        select Click(Form1);
}<br>//-----
//---------------------------------------------------------------------------
void __fastcall TForm1::Zeige_mySocks(TObject *Sender)
{ //Anzeige per BitBtn Zeige_mySocks
      RichEdit1->SelAttributes->Color=clBlue;
      AnsiString txt;
      txt=IntToStr(mySocks.fd_count);
            if (mySocks.fd_count!=0) {
                   for (u_int i=0;i<mySocks.fd_count;i++ ) {
                   txt=txt+"\t"+IntToStr(mySocks.fd_array[i]);
                   }
             }
      RichEdit1->Lines->Add(txt);
}<br>//---
                 //---------------------------------------------------------------------------
void __fastcall TForm1::Zeige_readfds(TObject *Sender)
{ //Anzeige von readfds nach select()
      RichEdit1->SelAttributes->Color=clRed;
      AnsiString txt;
      txt=IntToStr(readfds.fd_count);
             if (readfds.fd_count!=0) {
                   for (u int i=0;i<readfds.fd count;i++ ) {
                   txt=txt+"\t"+IntToStr(readfds.fd_array[i]);
                   }
             }
      RichEdit1->Lines->Add(txt);
\left.\begin{array}{c} \n\end{array}\right\}//---------------------------------------------------------------------------
void __fastcall TForm1::UpDown1Click(TObject *Sender, TUDBtnType Button)
\{ if (Button == 0) Timer1->Interval= Timer1->Interval+1000;
   if (Button==1) {Timer1->Interval= Timer1->Interval-1000; }
   Edit1->Text=IntToStr(Timer1->Interval);
}
//---------------------------------------------------------------------------
```
### *1.4 Kommentierung der Funktionen listen(), accept(), recv(), send(), select() und closesocket()*

```
//---------------------------------------------------------------------------
1 void __fastcall TForm1::listen_Click(TObject *Sender)
2 {
3 RichEdit1->Lines->Add("->listen()");<br>4 if (listen(s,5)=0)4 if (listen(s,5)==0)
5 RichEdit1->Lines->Add(" listen() OK");<br>6 else RichEdit1->Lines->Add(" listen()
    else RichEdit1->Lines->Add(" listen() ERR: "+IntToStr(WSAGetLastError()));
7 }
```
**4** durch listen(s,5)wird der Socket mit Descriptor s zum Serversocket. Der Parameter 5 gibt an, dass am ServerSocket bis zu 5 Sockets warten können, während dieser einen Verbindungswunsch akzeptiert.

```
//---------------------------------------------------------------------------
  8 void __fastcall TForm1::accept_Click(TObject *Sender)
9 {
10 xAddrLen=sizeof(xAddr);
11 RichEdit1->Lines->Add("->accept()");
12 as=accept(s,(struct sockaddr*) &xAddr, &xAddrLen);
13 RichEdit1->Lines->Add("accepted :"+ IntToStr(as));
14 if (as!=SOCKET_ERROR) {
15 FD SET(as, &mySocks);
16 Zeige_mySocks(Form1);<br>17 }
    \}18 }
19 }
12 der ServerSocket akzeptiert neue Verbindungen. accept() ist eine blockierende Funktion.
14, 15 wenn as!=SOCKET_ERROR ist, dann wird der SocketDescriptor in die Struktur mySocks eingetragen. In 
mySocks stehen die SocketDescriptoren aller angenommener Verbindungen. Dieses Wissen wird in der Funktion 
select() benötigt um abzufragen, welcher Socket lesbar ist.
```

```
//---------------------------------------------------------------------------
20 void __fastcall TForm1::recv_Click(TObject *Sender)
\begin{matrix} 21 & 2 \\ 22 & 2 \end{matrix}22 RichEdit1->Lines->Add("->recv()");
23 ret_len = recv(as, recv_buf, sizeof(recv_buf),0);<br>24 switch (ret len) {
24 switch (ret_len) {<br>25 case -1 : ;break;
25 case -1 : ; break;<br>26 case 0 : {FD CLR
26 case 0 : {FD\_CLR(as, \&mySocks)};<br>27 RichEdit1->Line
27 RichEdit1->Lines->Add("closed: "+(AnsiString)as);<br>28 Dreak: \
28 break; \}<br>29 default : { break; }
29 default : {
30 AnsiString text=((AnsiString)recv_buf).SubString(0,ret_len);<br>RichEdit1->Lines->Add("received: "+text);
31 RichEdit1->Lines->Add("received: "+text);<br>RichEdit1->Lines->Add("->send(): "+text);
                            32 RichEdit1->Lines->Add("->send(): "+text);
33 ret_len=send(as,recv_buf,ret_len,0);<br>}
3435 }
36
```
23 die blockierende Funktion recv() wird aufgerufen. In as steht der Socketdescriptor.

24 Es wird untersucht, welchen Rückgabewert recv() lieferte.

25 Ist er -1 liegt ein Fehler vor. Die Fehlerauswertung ist hier weggelassen worden.

26 Ist der Wert 0, wurde die Verbindung abgebaut. Der SocketDescriptor muss aus mySocks gelöscht werden 29 … der empfangene Text wird mittels send() zurück gesendet.

```
//---------------------------------------------------------------------------
37 void __fastcall TForm1::select_Click(TObject *Sender)
38 \{ int retWert, i;<br>39 FDR RRO(kr)39 FD_ZERO(&readfds);//löschen
40 readfds=mySocks; //alle aktiven Socks eintragen
41 timeval time; //blockierungszeit für select() festlegen
42 time.tv_sec=1; time.tv_usec=0;
43 RichEdit1->SetFocus();
44 Zeige_mySocks(Form1);
45 RichEdit1->Lines->Add("->select()");
46 retWert=select(0,&readfds,NULL,NULL,&time);<br>47 Reige readfds(Form1);
             Zeige_readfds(Form1);
48 //retWert=-1: Serversocketfehler
49 if (retWert==-1) {RichEdit1->Lines->Add("Error:
                                   "+IntToStr(WSAGetLastError()));goto stop;}
50 //retWert=0: keine Aktionen erforderlich<br>51 if (retWert==0) {qoto stop;}
51 if (retWert==0) {goto stop;}<br>52 //retWert>1: wenn ServerSocket in rea
52 //retWert>1: wenn ServerSocket in readfds dann accept(), für andere recv()
              if (retWert>0)
54 {
55 for (i=0; i < r \in \mathbb{N}) for (i=0; i < r \in \mathbb{N})56 {
57 if (readfds.fd_array[i]==s) accept_Click(Form1);
58 else {as=readfds.fd_array[i];recv_Click(Form1);}<br>59 }//end-for
\frac{1}{2}//end-for<br>59 \frac{1}{2}//end-if
60 \frac{1}{61} stop:
    stop:<br>}
62 }
39, 40 die Struktur read_fds wird gelöcht und anschließend dieser die Einträge aus mySocks zugewiesen
41, 42 select() kann man durch eine Variable vom Typ timeval mitteilen, wie lange die Funktion auf 
Aktionen wartet, bevor sie zurück kehrt. Hier wird 1sec festgelegt. Liegen aber beim Aufruf von select() 
schon Ereignisse vor, kehrt die Funktion sofort zurück. Übergibt man einen Wert 0, blockiert die Funktion.
46 select() wird aufgerufen, &read_fds ist die Adresse auf eine Struktur fd_set in der alle 
SocketDescriptoren stehen, die auf Lesbarkeit geprüft werden sollen. NULL, NULL meint, es sollen keine 
Sockets auf Beschreibbarkeit bzw. Ausnahmen geprüft werden
48 Ist der Wert -1, ligt ein ServerSocketFehler vor, der wird angezeigt.
50 Ist der Wert 0, ligt für keinen der Sockets etwas vor
  ist der retWert 1 oder größer, sind 1 oder mehrere Sockets lesbar
55 in der for-Schleife werden alle lesbaren Sockets ausgewertet, es wird accept() oder recv()aufgerufen
57 ein lesbarer Socket ist der Serversocket. Deshalb wird acceptClick() aufgerufen.
58 ein lesbarer Socket ist nicht der Serversocket. Deshalb wird recvClick() aufgerufen.
    //---------------------------------------------------------------------------
63 void __fastcall TForm1::closesocket_Click(TObject *Sender)
64 { int x;
65 if (mySocks.fd_count >0) //--alle sockets schließen
66 {
67 for (int i= mySocks.fd_count; i>0; i--)
68<br>69
69 if (closesocket(mySocks.fd_array[i-1] )!=SOCKET_ERROR)<br>70 {FD CLR(mySocks.fd array[i-1].&mySocks);
70 {FD_CLR(mySocks.fd_array[i-1], \text{kmySocks};<br>71 RichEdit1->Lines->Add("->closesocket(
71 RichEdit1->Lines->Add("->closesocket()"); }<br>72 else {RichEdit1->Lines->Add(" closesocket() ERR
72 else {RichEdit1->Lines->Add(" closesocket() ERR: "
73 +IntToStr(WSAGetLastError()));<br>74 }//end-for
74 }//end-for<br>75 Timer1->Enab
      Timer1->Enabled=False;
76 }
```
<sup>65, …</sup> wenn es noch aktive Sockets gibt, müssen diese erst geschlossen werden, bevor der ServerSocket geschlossen wird. Beachte: in mySocks stehen alle aktiven Sockets. In mySocks.fd\_array[0] steh der Serversocket, dieser muss zum Schluss geschlossen werden. Deshalb geht die for-Schleife von oben nach unten!

# *ANLAGE A: Details zu fd\_set, select(), FD\_CLEAR, FD\_SET, …*

Mittels select() kann man vor dem Aufruf einer blockierenden Funktion prüfen, ob ein relevantes Ereignis vorliegt. Wenn ja, ruft man diese blockierenden Funktionen auf, sonst nicht. Wenn man an einem blockierenden Serversocket beispielsweise accept() aufruft und es kommt kein Verbindungswunsch an, blockiert die Anwendung bist zum jüngsten Tag. Gleiches gilt für recv() usw.

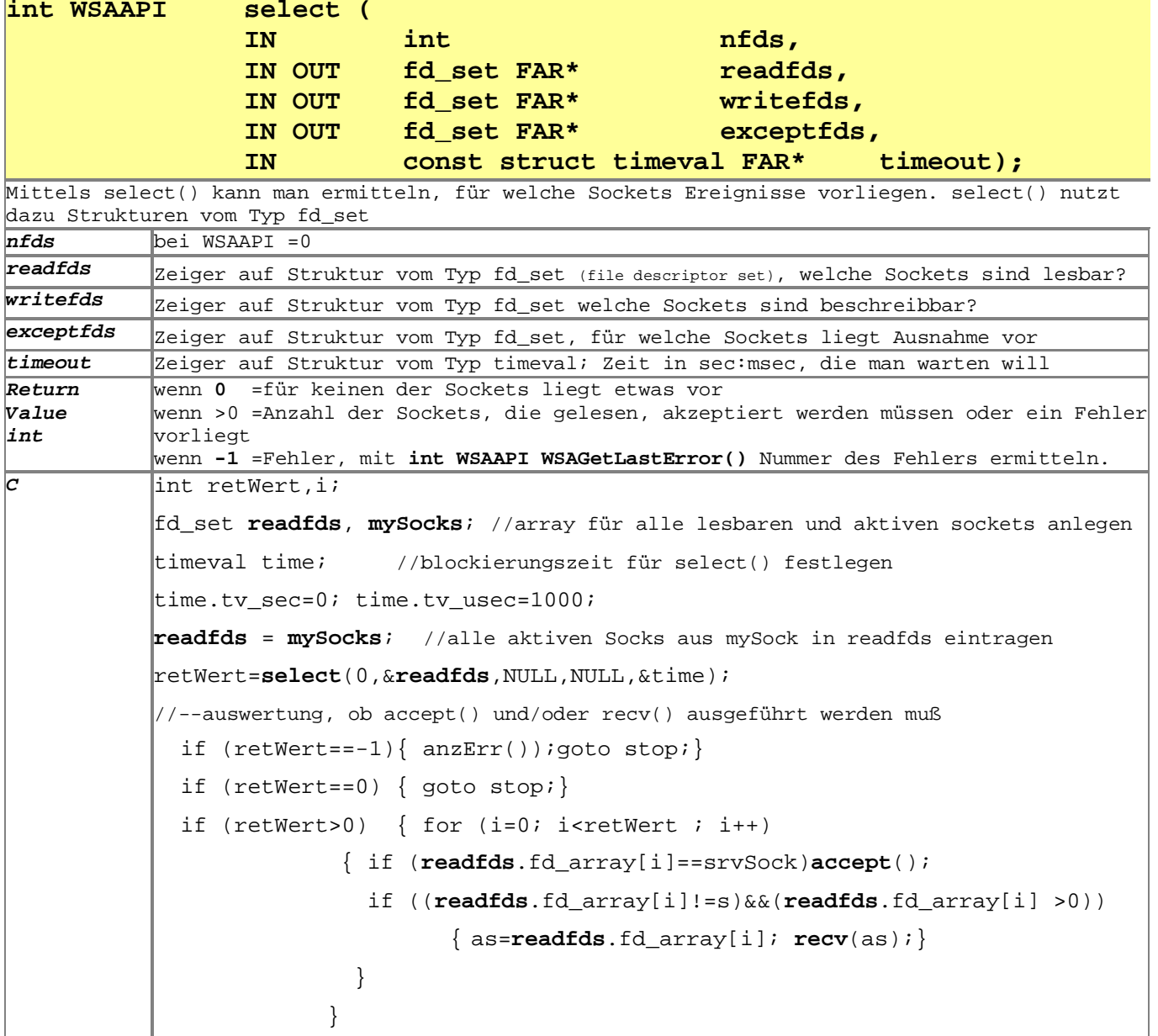

#### **fd\_set**

The **fd\_set** structure is used by various Windows Sockets functions and service providers, such as the **select** function, to place sockets into a "set" for various purposes, such as testing a given socket for readability using the *readfds* parameter of the **select** function.

```
typedef struct fd_set {
  u_int fd_count; \frac{1}{4} // Number of sockets in the set
  SOCKET fd_array[FD_SETSIZE];
} fd_set;
                                     // Array of sockets that are in the set, FD\_SETSIZE=64
```
→ Diese Struktur besteht aus einem Zähler und einem Array für SocketDescriptoren (auch FileDescriptoren genannt). Dieses Array hat eine Standardgröße von 64 .

Damit man mit diesen Strukturen vernünftig arbeiten kann, werden einige nützliche Funktionen durch das API bereitgestellt: **FD\_ZERO(), FD\_SET(), FD\_CLR(), FD\_ISSET().**

**BEISPIELE für Umgang mit Strukturen vom Typ fd\_set:**

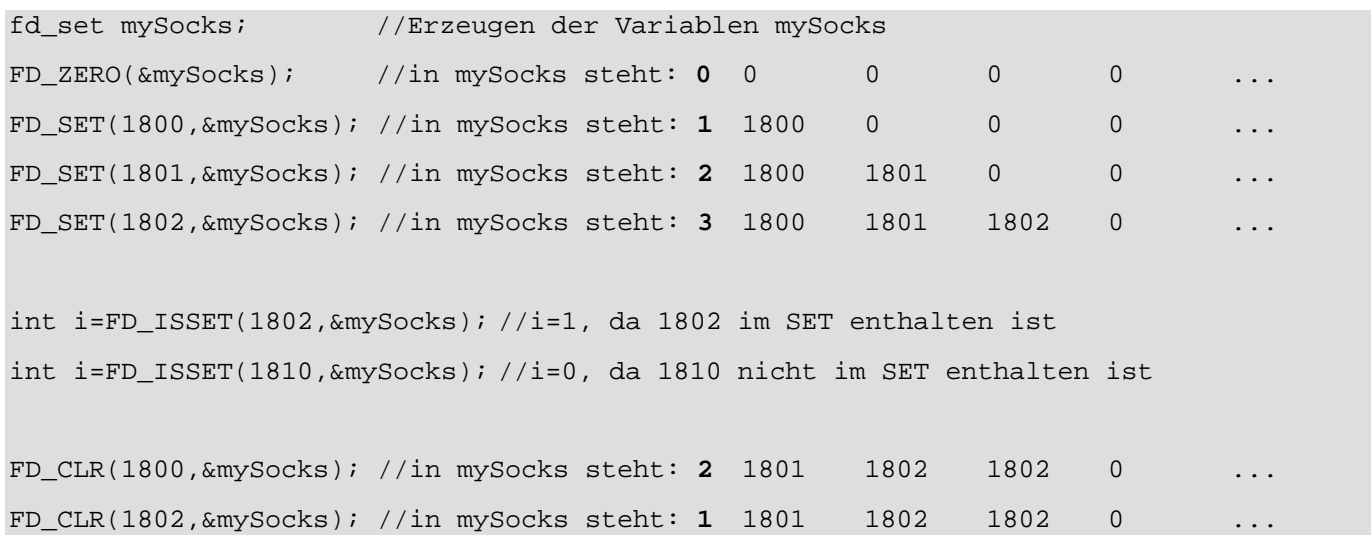

### **siehe auch Programmbeispiel MyFD\_SET1/2 ..**

In select() können drei Strukturen übergeben werden (siehe Funktionsbeschreibung):

- readfds zum Prüfen ob aktive Sockets lesbar sind,
- writwfds zum Prüfen ob aktive Sockets beschreibbar sind
- exceptfds zum Prüfen ob aktive Sockets Fehler/Ausnahmen melden.

Bei select() wird hauptsächlich nur die Struktur readfds genutzt.

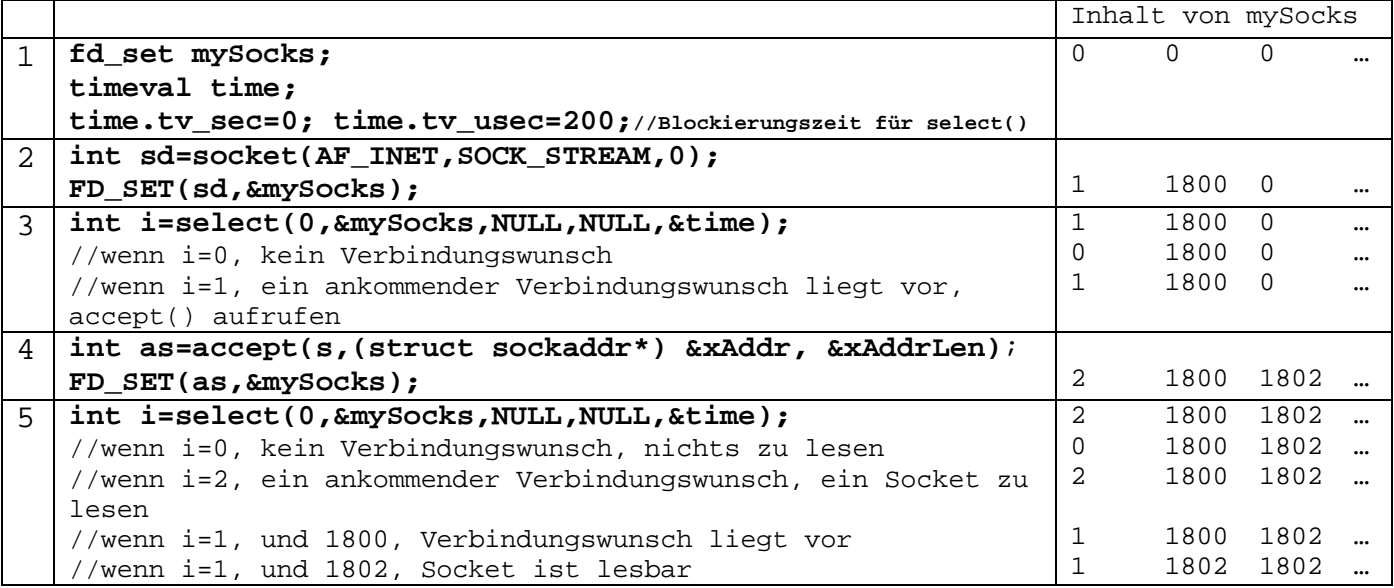